## МОСКОВСКИЙ ГОСУДАРСТВЕННЫЙ ТЕХНИЧЕСКИЙ УНИВЕРСИТЕТ ГРАЖДАНСКОЙ АВИАЦИИ

Кафедра Радиотехнических устройств

Жаворонков С.С.

## **Программирование на языке Ассемблер микроконтроллера AVR ATmega128**

Материалы к практическим занятиям по дисциплине «Микропроцессорные устройства в РЭО»

Москва 2008

1) Сложить три числа 60, 7A, 14 без учета единицы переноса. Результат сравнить с содержимым ячейки 0083, если сумма не равна содержимому, то переслать в регистр R25 результат.

LDI R1, \$60 LDI R2, \$7A LDI R3, \$14 ADD R1, R2 ADD R1, R3 LDS R4, \$0083 CPSE R1, R4 MOV R25, R1 LOOP: RJMP LOOP.

2) В ячейках ОЗУ 0100 и 0101 записаны два числа. Записать число второй ячейки на место первой, а первой на место второй используя а) прямую адресацию б) косвенную адресацию

а) LDS R1, \$0100 LDS R2, \$0101 STS \$0100, R2 STS \$0101, R1 LOOP: RJMP LOOP.

б) загрузка адреса в X LDI R26, 00 LDI R27, 01

загрузка адреса в Y LDI R28, 01 LDI R29, 01

LD R1, X LD R2, Y

ST X, R2 ST Y, R1 LOOP: RJMP LOOP.

3) Прибавить к числу \$5A содержимое ячейки памяти 0051. Результат записать в ячейку 0049, уменьшив его на единицу. Использовать косвенную адресацию при работе с ячейками ОЗУ.

LDI R16, \$5А Загрузка адреса 0051 в Х LDI R26, 51 LDI R27, 00 LD R17, X AND R16, R17

Загрузка адреса 0049 в Х LDI R26, 49 LDI R27, 00 DEC R<sub>16</sub> ST X, R16 LOOP: RJMP LOOP.

4) Сложить два числа 0054 и 0127 без учета единицы переноса. Результат записать в стек с началом в ячейке 2030. После выполнения подпрограммы извлечь содержимое из стека в регистр R1.

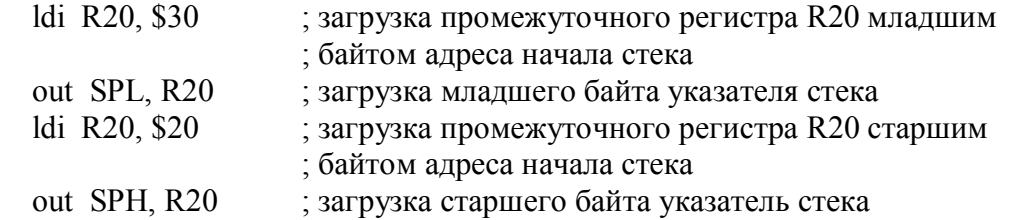

LDI R16 \$0054 LDI R17 \$0127 AND R16, R17 call Rout ROUT: PUSH R16 …………………..

POP R1 RET LOOP: RJMP LOOP.

5) Написать подпрограмму вычитания (с заемом) двух чисел из ячеек 0145 и 0099. Результат сравнить с содержимым ячейки 0070. В случае равенства инкрементировать результат вычитания на единицу. Результат сохранить в ячейке, адрес которой содержится в регистрах R19, R20 использовать косвенную адресацию. Обеспечить сохранение содержания указательных регистров данными, записанными до вызова подпрограммы.

ROUT: PUSH X PUSH Y PUSH Z LDI R26, 45 LDI R27, 01 LDI R28, 99 LDI R29, 00 LD R1, X LD R2, Y SBN R1, R2 LDI R30, 70 LDI R31, 00  $LD$  R<sub>2</sub>,  $Z$ CPSE R1, R2 RJMP CAT INC R1 CAT: MOV R31, R20 MOV R30, R19 ST Z, R1 POP Z POP Y POP X RET

6) Сумму трех чисел из ячеек ОЗУ 0106, 0110 и 0115 поместить в стек с начальным адресом 2001 В подпрограмме прибавить к содержимому регистра суммы число 80, результат поместить в ячейку 0070. При выходе из подпрограммы не сохранять результат прибавления числа 80. При пересылках из ОЗУ использовать косвенную адресацию.

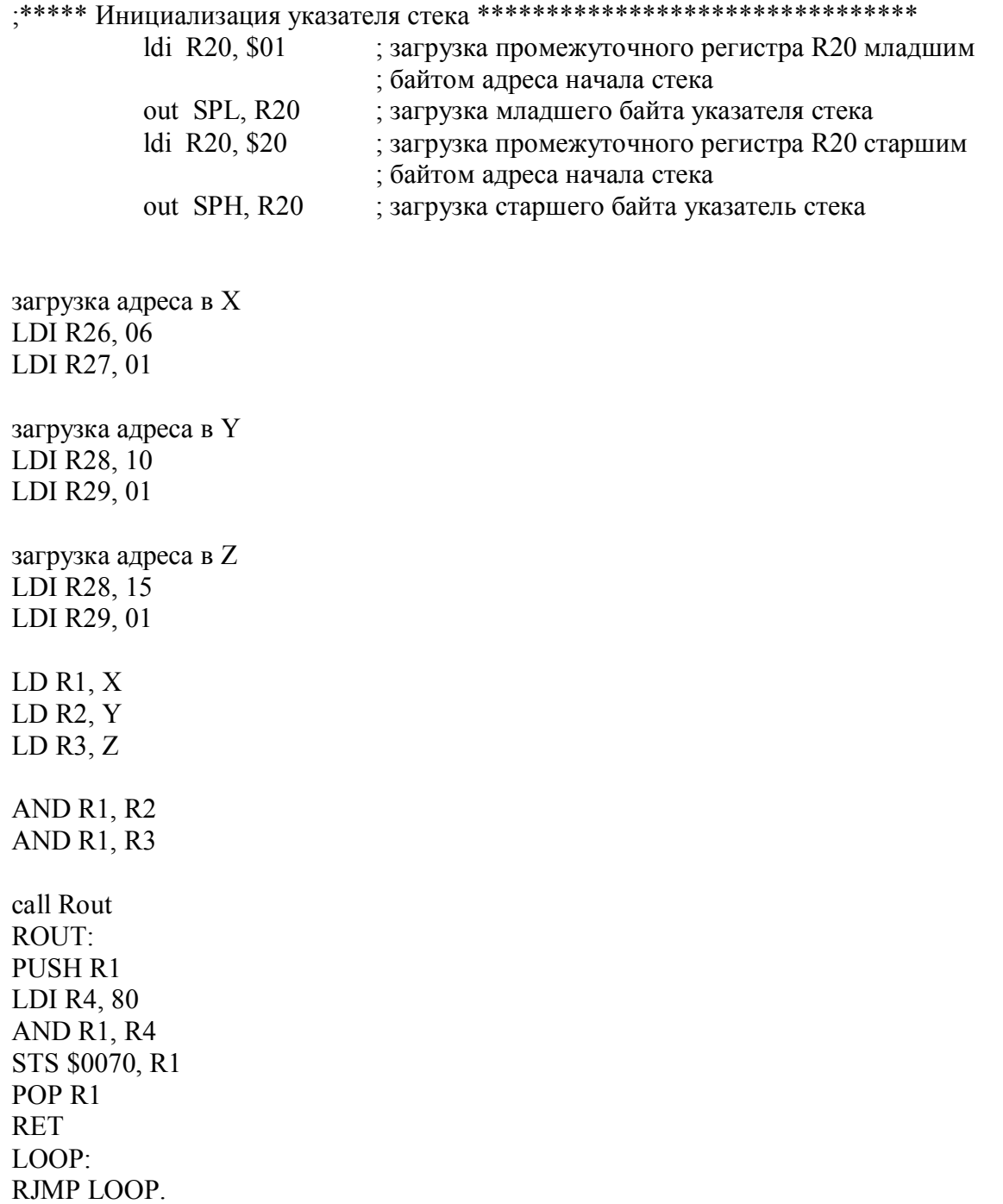

7) Сложить три числа 16, 72, 35 (без учета единица переноса). Результат записать в ячейку ОЗУ 0075, используя косвенную адресацию. Записать в регистр R16 число 15.

Осуществить вызов подпрограммы, в которой требуется:

– сохранить указатели X, Z и содержимое регистра R16 а стеке. Начальный адрес стека 10FF;

– записать в регистр R16 содержимое ячейки ОЗУ 0090 и сравнить с содержимым ячейки ОЗУ 0078, в случае неравенства увеличить содержимое регистра R16 на единицу;

– извлечь сохраненные данные из стека, поменяв содержимое указательных регистров X и Y местами.

; Инициализация указателя стека

LDI R20, \$FF ; загрузка регистра R20 младшим байтом адреса начала стека

OUT SPL, R20 ; загрузка младшего байта указателя стека

LDI R20, \$10 ; загрузка регистра R20 старшим байтом адреса начала стека

OUT SPH, R20 ; загрузка младшего байта указателя стека

LDI R17, \$16; загрузка регистра R17 числом 16 LDI R18, \$72 ; загрузка регистра R18 числом 72 LDI R19, \$35; загрузка регистра R19 числом 35 ADD R17, R18 ; суммирование содержимого регистров R17 и R18 ADD R17,R19 ; суммирование содержимого регистров R17 и R19 ; загрузка в регистровую пару Z адреса ячейки ОЗУ 0075 LDI R30, \$75 LDI R31, \$00 ST Z, R17; загрузка ячейки ОЗУ с адресом 0075 значением из регистра R17

LDI R16, \$15; загрузка регистра R16 числом 15

CALL ROUT ; вызов подпрограммы ROUT LOOP: RJMP LOOP

ROUT: ; сохранение указателя X в стеке PUSH R26 PUSH R27 ; сохранение указателя Y в стеке PUSH R30 PUSH R31 LDS R16, \$0090 ; загрузка регистра R16 содержимым ячейки ОЗУ с адресом 0090 LDS R17, \$0078 ; загрузка регистра R17 содержимым ячейки ОЗУ с адресом 0078

CPSE R16, R17 ; пропустить следующую команду если значения регистров R16 и R17 равны INC R16 ; увеличить содержимое регистра R16 на единицу POP R27 POP R26 ; извлечение сохраненного содержимого X в Y POP R31 POP R30

RET ; возврат из подпрограммы.